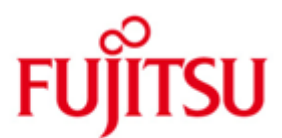

Fujitsu Technology Solutions

FOR1-LZS (BS2000/OSD) Version 2.2C November 2010

Freigabemitteilung

Alle Rechte vorbehalten, insbesondere gewerbliche Schutzrechte. Änderung von technischen Daten sowie Lieferbarkeit vorbehalten. Haftung oder Garantie für Vollständigkeit, Aktualität und Richtigkeit der angegebenen Daten und Abbildungen ausgeschlossen. Wiedergegebene Bezeichnungen können Marken und/oder Urheberrechte sein, deren Benutzung durch Dritte für eigene Zwecke die Rechte der Inhaber verletzen kann.

Copyright © Fujitsu Technology Solutions 2010

## Freigabemitteilung FOR1 V-LZS 022

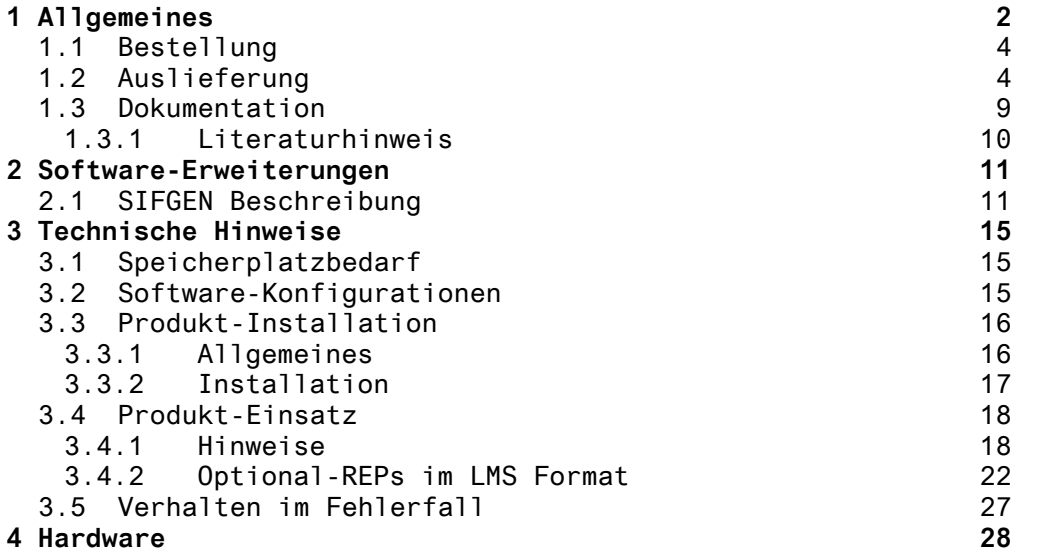

## **1 Allgemeines**

Hiermit wird der FORTRAN-Compiler FOR1 V2.2C fuer das Betriebssystem BS2000/OSD \*) freigegeben.

Der Leistungsumfang des Compilers FOR1 entspricht dem American National Standard ANSI X3.9-1978 (ANS77) fuer die Programmiersprache FORTRAN.

Zusaetzlich zum Standard FORTRAN 77 umfasst der FORTRAN Compiler von Fujitsu Technology Solutions den Sprachumfang des FORT-RAN IV und seine Erweiterungen.

Die Anwendungsmoeglichkeiten von FORTRAN sind mit FOR1 betraechtlich erweitert. FOR1 wurde mit Erfolg auf Einhaltung und Erfuellung des Standards durch die Gesellschaft fuer Mathematik und Datenverarbeitung (GMD) und durch das National Centre for Information Technology (NCC) geprueft. FOR1 hat fuer die Validierungsstufe FULL das Zertifikat erhalten.

FOR1 verfuegt ueber eine leistungsfaehige Optimierung mit fuenf Optimierungsstufen.

Der Compiler, das Laufzeitsystem und die generierten Objekte koennen mehrfachbenutzbar geladen werden.

Ueber den Funktionspool (FPOOL) koennen spezielle Systemfunktionen ausgefuehrt werden.

FOR1 ermoeglicht fuer Anwenderprogramme die Benutzung des erweiterten Adressraums auf XS-Anlagen ab BS2000 V9.5 . Mittels dynamischer Felder ist es moeglich, erst zur Laufzeit des Objektes Speicherplatz anzufordern.

 \*1 Diese Freigabemitteilung enthaelt in gedraengter Form die \*1 wesentlichen Erweiterungen, Abhaengigkeiten und<br>\*1 Betriebshinweise zu FOR1-LZS V2.2C. Betriebshinweise zu FOR1-LZS V2.2C.

- \*2 Der Inhalt entspricht dem Stand: November 2010.
- \*2 Aenderungen in diesem Korrekturstand sind mit '2\*' am Rand ge kennzeichnet.
- \*2 Aenderungen im Korrekturstand Dezember 2003 sind mit '1\*' \*2 gekennzeichnet

Die Freigabemitteilung wird als Datei mit Gross-/ Kleinschreibung ausgeliefert. Ausdruck der Datei mit:

/PRINT-DOCUMENT FROM-FILE=SYSFGM.FOR1-LZS.022.D,- OC-FORMAT=\*TEXT(LINE-SPACING=\*BY-EBCDIC-CONTROL) (deutsche Fassung)

/PRINT-DOCUMENT FROM-FILE=SYSFGM.FOR1-LZS.022.E,- OC-FORMAT=\*TEXT(LINE-SPACING=\*BY-EBCDIC-CONTROL) (englische Fassung)

\_\_\_\_\_\_\_\_\_\_\_\_\_\_\_\_

<sup>\*)</sup> BS2000/OSD (R) ist eine Marke von Fujitsu Technology Solutions

Diese Freigabemitteilung ist, so wie alle Freigabemitteilungen fuer BS2000-Produkte, auch ueber das Internet verfuegbar, und zwar unter der URL

[http://manuals.ts.fujitsu.com](http://manuals.ts.fujitsu.com/) 

Werden mit dem Einsatz der vorliegenden Produktversion eine oder mehrere Vorgaengerversionen uebersprungen, so sind auch die Hinweise aus den Freigabemitteilungen (bzw. README-Dateien) zu BS2000/OSD-BC der Vorgaengerversionen zu beruecksichtigen.

Die Wiedergabe von Namen, Warenbezeichnungen und dgl. in dieser Information berechtigt nicht zu der Annahme, dass diese Namen/Bezeichnungen ohne weiteres von jedermann benutzt werden duerfen; oft handelt es sich um gesetzlich oder vertraglich geschuetzte Namen/Bezeichnungen, auch wenn sie nicht als solche gekennzeichnet sind.

Die Version 2.2C10 unterscheidet sich von der Version 2.2C durch die Behebung eines Fehlers bei der Adressierung.

Die Version 2.2C20 unterscheidet sich von der Version 2.2C10 neben der Behebung eines Fehlers durch die Ausgabe eines IOSTAT-Wertes bei RECORD-SPLITTING, und durch die eventuell weitere Suche nach Includebibliotheken, falls eine angegebene nicht geoeffnet werden kann.

 \*1 Die Version 2.2C30 unterscheidet sich von der Version 2.2C20 durch die Behebung eines Fehlers bei der Optimierung.

> FOR1 V2.2C bietet, wie schon die Vorversion V2.2B, folgende Funkionalitaet :

FOR1 V2.2C unterstuetzt die symbolische Testhilfe AID.

Mit FOR1 V2.2C wird der UTM/FOR1-Anschluss unterstuetzt.

Die Standardlinkage (ILCS) wird mit dieser FOR1-Version unterstuetzt. Ueber diese Schnittstelle laesst sich auch ein TIAM-Aufruf aus einem FOR1-Programm realisieren.

Die Namen der ausgelieferten Dateien wurden den Konventionen angepasst. SYSSII-Dateien fuer IMON werden mit ausgeliefert.

Ab FOR1 2.2C wird SSCM untestuetzt.

## **1.1 Bestellung**

For1 V2.2 kann ueber Ihre zustaendige Vertriebsgesellschaft bezogen werden.

Fuer FOR1-LZS V2.2C gelten die allgemeinen Bedingungen zum Vertrag ueber die Nutzung und Betreuung von Softwareproprodukten.

## **1.2 Auslieferung**

Die Lieferung der Dateien zu FOR1 V2.2C erfolgt im BS2000 mit dem Lieferverfahren SOLIS.

Lieferbestandteile:

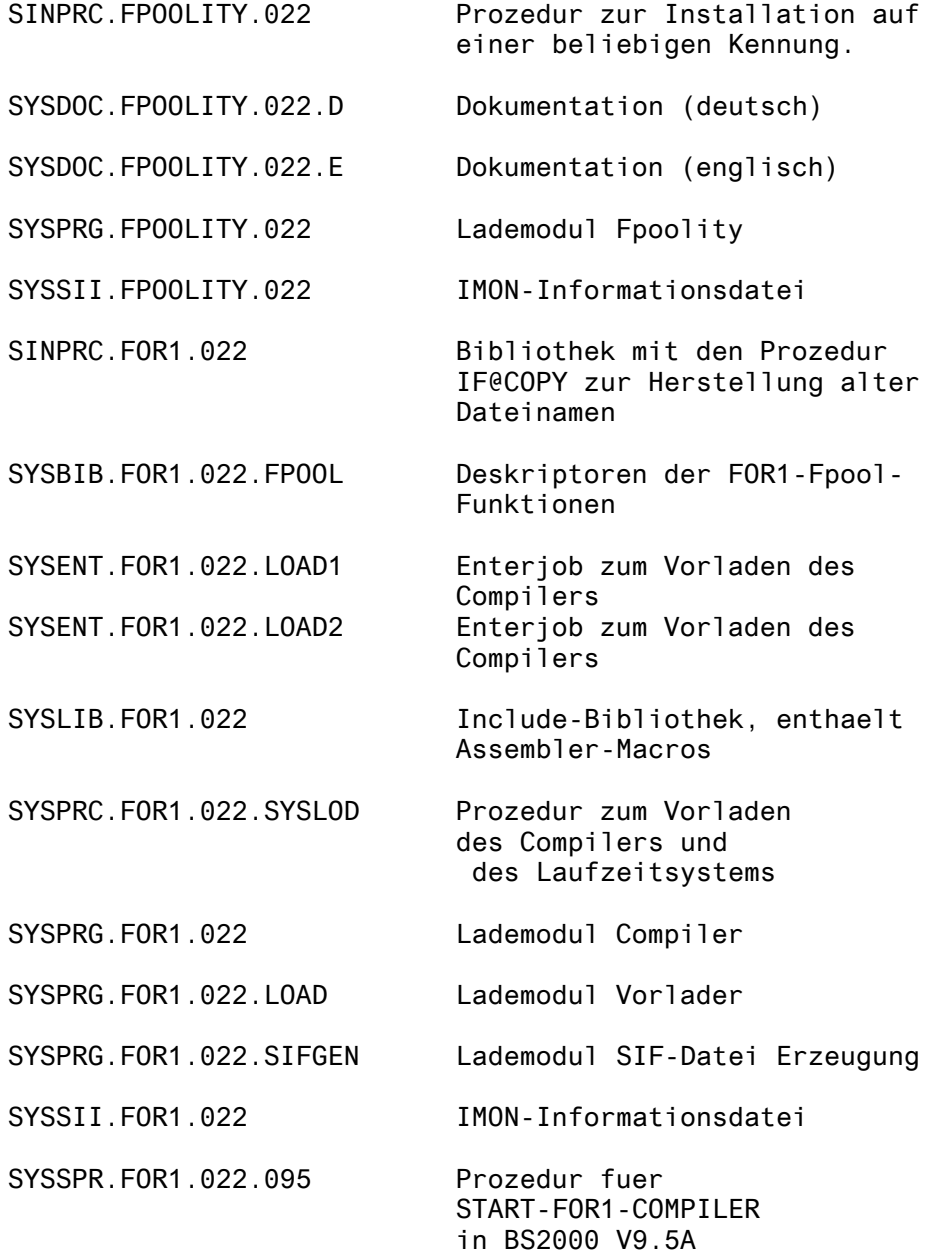

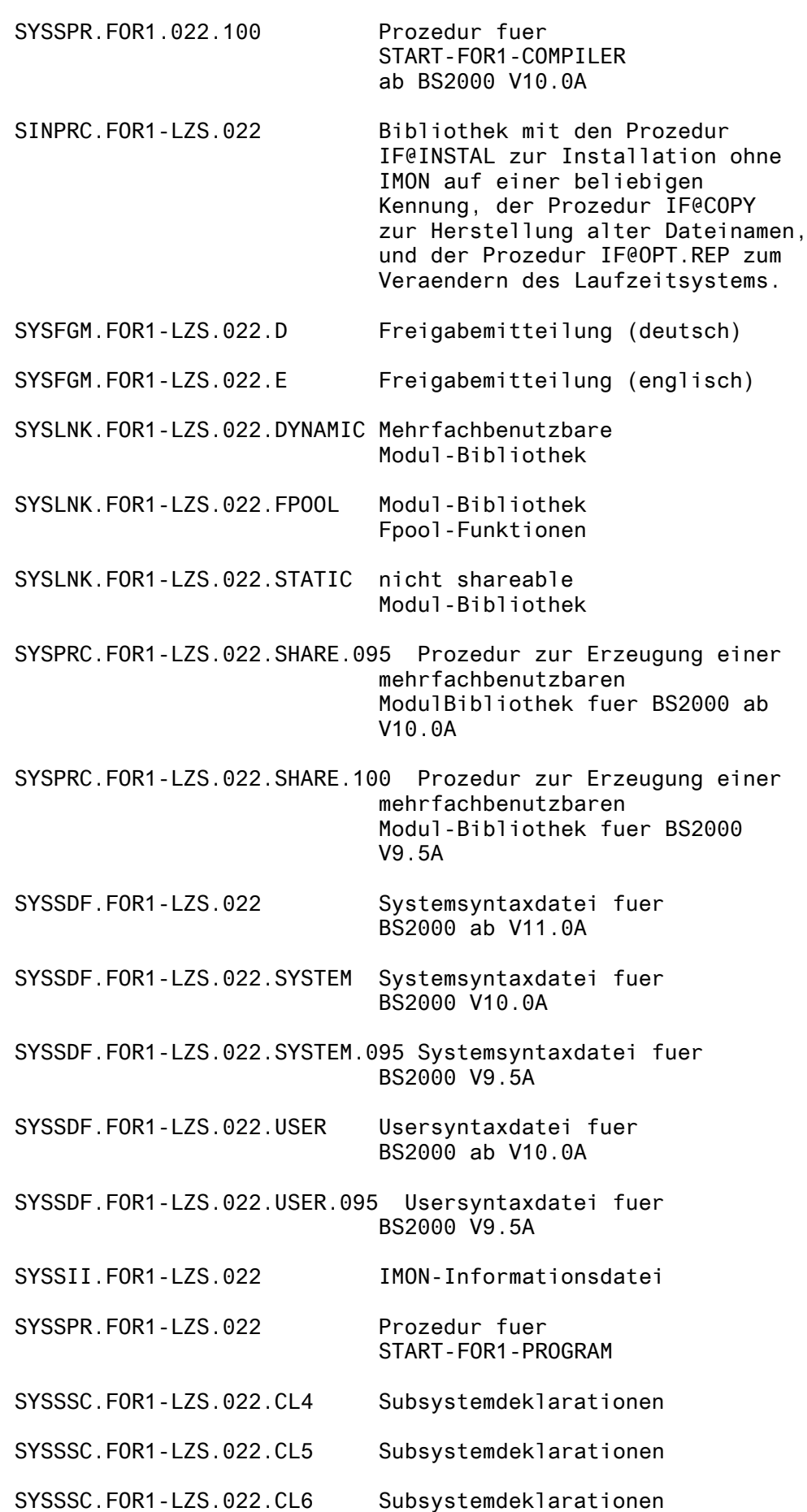

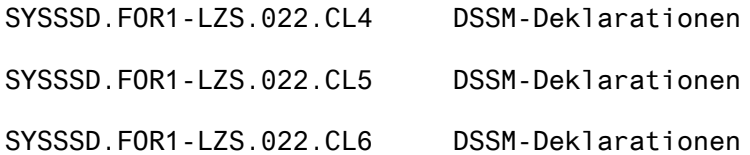

Namen in V2.2C Namen in V2.2B ------------------- ------------------------- SINPRC.FPOOLITY.022 FPOOLITY.P.INSTA SYSDOC.FPOOLITY.022.D FPOOLITY.HELPTAB.DEUTSCH SYSDOC.FPOOLITY.022.E FPOOLITY.HELPTAB SYSPRG.FPOOLITY.022 FPOOLITY SYSSII.FPOOLITY.022 neu SINPRC.FOR1.022 neu SYSBIB.FOR1.022.FPOOL FOR1.FPOOL SYSENT.FOR1.022.LOAD1 SYSENT.FOR1.022.LOAD1 SYSENT.FOR1.022.LOAD2 SYSENT.FOR1.022.LOAD2 SYSLIB.FOR1.022 FOR1MACLIB SYSPRC.FOR1.022.SYSLOD SYSPRC.FOR1.022.SYSLOD SYSPRG.FOR1.022 FOR1 SYSPRG.FOR1.022.LOAD SYSPRG.FOR1.022.LOAD SYSPRG.FOR1.022.SIFGEN SYSPRG.FOR1.022.SIFGEN SYSSII.FOR1.022 neu SYSSPR.FOR1.022.095 SYSSPR.FOR1.022.COMPILE und SYSSPR.FOR1.022.COMPILE.SIF SYSSPR.FOR1.022.100 SYSSPR.FOR1.022.COMPILE und SYSSPR.FOR1.022.COMPILE.SIF SINPRC.FOR1-LZS.022 enthaelt SYSPRC.FOR1.022.INSTALL1.SDF SYSPRC.FOR1.022.OPT.REP SYSFGM.FOR1-LZS.022.D SYSFGM.FOR1.022.D SYSFGM.FOR1-LZS.022.E SYSFGM.FOR1.022.E SYSLNK.FOR1-LZS.022.DYNAMIC FOR1MODLIBS SYSLNK.FOR1-LZS.022.FPOOL FOR1.FPOOLLIB SYSLNK.FOR1-LZS.022.STATIC FOR1MODLIB SYSPRC.FOR1-LZS.022.SHARE.095 SYSPRC.FOR1.022.SHARE.95 SYSPRC.FOR1-LZS.022.SHARE.100 SYSPRC.FOR1.022.SHARE SYSSDF.FOR1-LZS.022 SYSSDF.FOR1.022 und SYSSDF.FOR1.022.SIF

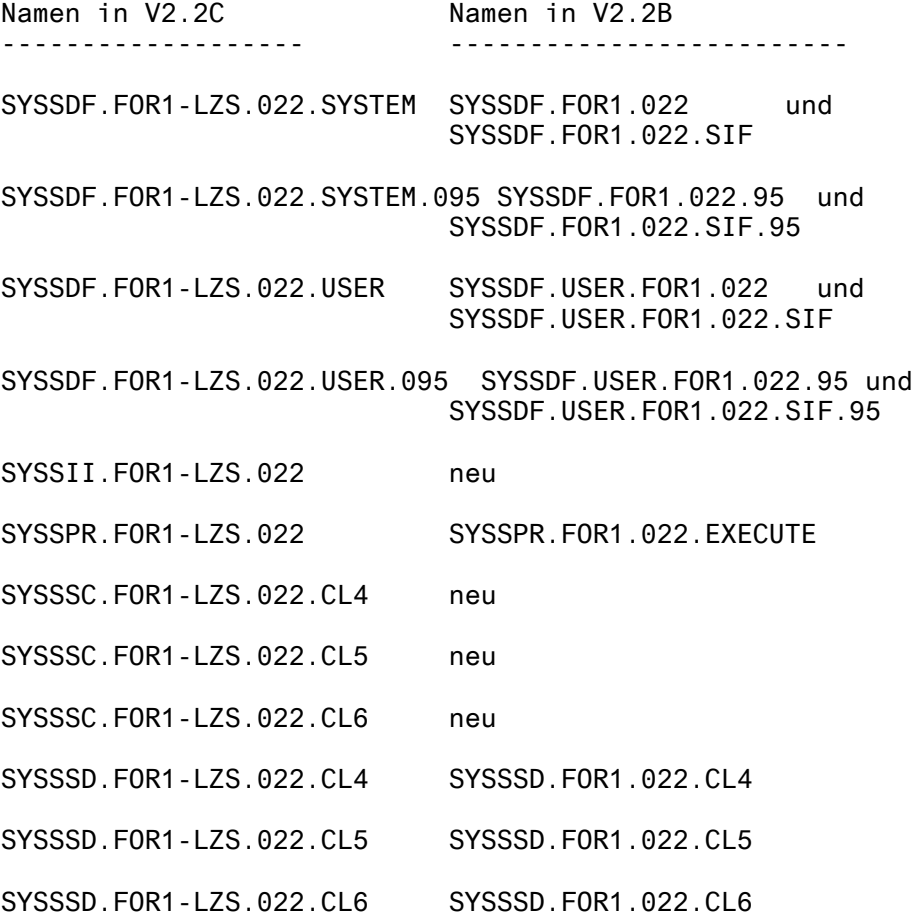

## **1.3 Dokumentation**

Manuale zum Produkt FOR1 V2.2C:

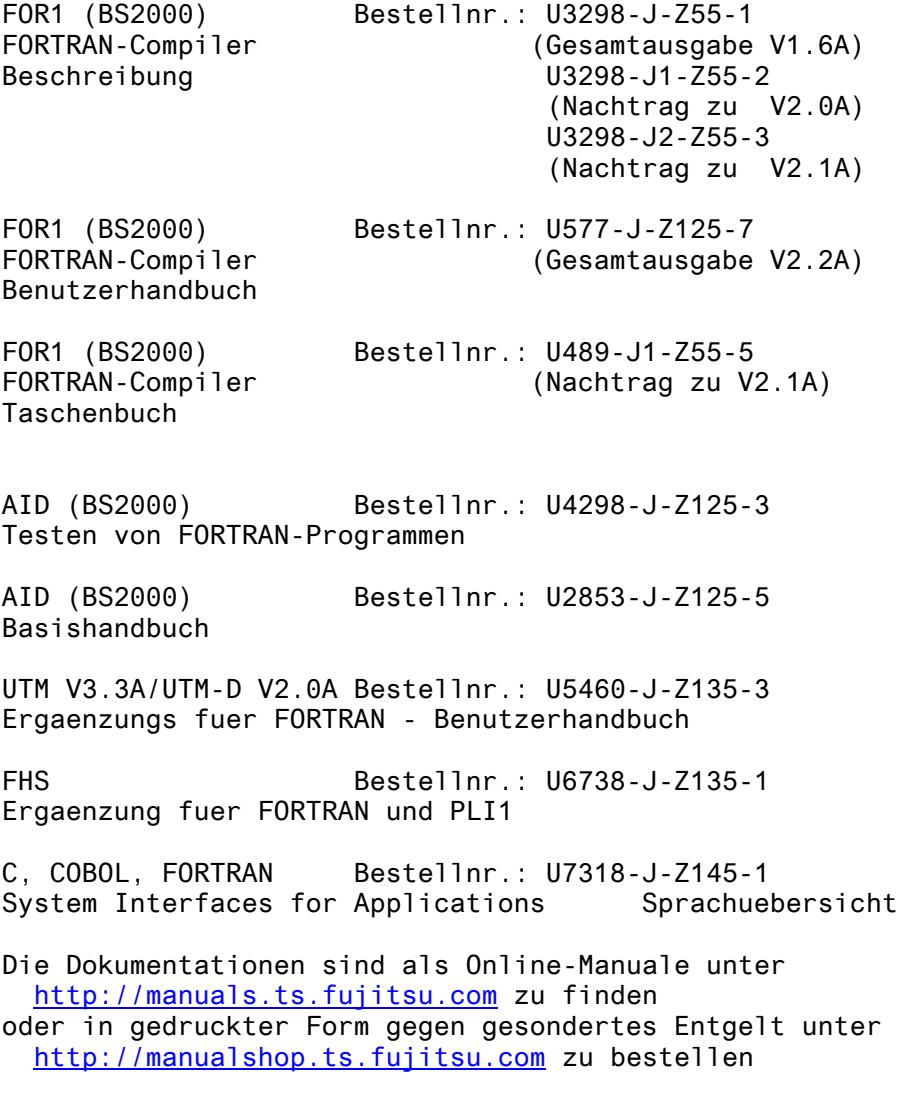

Zum Lesen und Ausdrucken der Handbuecher im PDF-Format wird das Produkt Adobe Acrobat Reader ab V4.05 benoetigt.

Zu den oben genannten Handbuechern kann es zusaetzlich ReadmeDateien geben. Sie enthalten Aenderungen und Erweiterungen zum Handbuch des jeweiligen Produktes. Die Dateien haben folgenden Namensaufbau: SYSRME.<produkt>.<version>.D (Datei mit deutschem Text) SYSRME.<produkt>.<version>.E (Datei mit englischem Text)

## **1.3.1 Literaturhinweis**

- /1/ ARITHMOS Produktblatt Kurzbeschreibung Benutzerhandbuch Tabellenheft
- /2/ FPOOLITY (BS2000) Beschreibung V1.0A
- /3/ AID (BS2000) Testen auf Maschinencodeebene
- /4/ IFG Benutzerhandbuch
- /5/ FHS Benutzerhandbuch
- /6/ UTM Anwendungen Programmieren
- /7/ UTM Anwendungen generieren und administrieren
- /8/ UTM Planen und Entwerfen
- /9/ LMS (BS2000) Beschreibung
- /10/ Jobvariablen (BS2000) Beschreibung
- /11/ BS2000/OSD-BC Benutzer-Kommandos (SDF-Format)

## **2 Software-Erweiterungen**

 \*1 Dieses Kapitel war bisher unter 'Kapitel 3 Geaenderte Funktio nen' angeordnet.

1. SIF

Die SIF-Erweiterungen sind jetzt in allen Syntaxdateien und in der Prozedurdatei SYSSPR.FOR1.022 enthalten.

2. ILCS

Der Modul IT0INITG entfaellt. Statt dessen werden die ILCS-Module IT0ENTR und IT0INITS aus ILCS Version 1.4 einzeln mitgeliefert.

3. ULP-Meldung bei Verwendung von SYSLNK.FOR1-LZS.022.DYNAMIC

Die bisher bei Verwendung einer ulp-genauen Funktion ausgebenene Meldung wird nur noch nach Anwendung von REP Nr. 13 ausgegeben. (Die Meldung bei Verwendung von SYSLNK.FOR1- LZS.022.STATIC bleibt unveraendert.)

## **2.1 SIFGEN Beschreibung**

 \*1 Dieses Kapitel war zuvor unter 'Kapitel 6 Anhang, Kap 6.1 SIFGEN-Beschreibung' angeordnet.

> Mit Hilfe von SIF-Dateien (SIF= Source Information File) kann man sich beim symbolischen Trace mit AID auch die SOURCE-Zeilen des FORTRAN-Programmes ausgeben lassen. Das Erzeugen einer SIF-Datei kann mittels SDF-Aufruf des Compilers geschehen:

TEST-SUPPORT=PAR(TOOL-SUPPORT=\*AID,SOURCE-TRACE=\*YES)

Voraussetzungen: Im Parameter SOURCE muss der Name einer Datei oder eine PLAM-Spezifikation angegeben werden.

LISTING=PAR(OUTPUT=full-filenam) muss mit angegeben werden, eine Plamspezifikation, \*SYSLST oder \*STD-FILE sind nicht erlaubt.

Die SIF-Dateien koennen auch durch den Aufruf des Programmes SYSPRG.FOR1.022.SIFGEN erzeugt werden. Der Name der LISTFILE-Datei wird waehrend des Programmablaufes erfragt.

Die Listendatei muss mindestens das Sourcelisting und das Optionslisting enthalten. Das Optionslisting wird nur dann benoetigt, wenn die aktuelle TSN nicht mit der TSN uebereinstimmt, unter der die Source uebersetzt wurde.

SYSPRG.FOR1.022.SIFGEN erzeugt fuer jede Programmeinheit eines FORTRAN-Programmes eine eigene SIF-Datei mit folgendem Namen: AID.SIF.puname . Wird eine Programmeinheit neu uebersetzt, muss fuer diese Programmeinheit auch die SIF-Datei neu erstellt werden. Beispiel: --------- S-FOR1-C SOURCE=INDEX.S,LIST=PAR(OUT=LF), SOURCE-PROP=PAR(LINE=';'), TEST=PAR(TOOL-SUPPORT=\*AID,SOURCE-TRACE=\*YES) % BLS0500 PROGRAM 'FOR1', VERSION '2.2C10' OF '1998-10-05' LOADED. FOR1: V2.2C10 READY, GIVE COMPILER OPTION FOR1: LIST FILE REPLACED = LF FOR1: COMPILER NOT PRELOADED (BAD LOAD PERFORMANCE) FOR1: NO ERRORS DURING COMPILATION OF P.U. INDEX END OF F O R 1 COMPILATION; CPU TIME USED: 0.435 SEC. % BLS0500 PROGRAM 'FOR1.SIFGEN.22', VERSION ' OF '1991-04-12' LOADED BS2000 F O R 1 : FORTRAN PROGRAM "SIFGEN" STARTED ON 99-07-07 AT 11:33:00 SIFGEN: GIVE NAME OF LISTING FILE SIFGEN: LISTING FILE = LF SIFGEN: COMPILATION UNDER SAME TASK (Y/N)? SIFGEN: COMPUTED TASK SEQUENCE NUMBER = 9598 SIFGEN: GENERATION OF FILE AID.SIF.INDEX FOR1 STOP SIFGEN: PROPERLY TERMINATED BS2000 F O R 1 : FORTRAN PROGRAM "SIFGEN " ENDED PROPERLY AT 11:33:01 CPU - TIME USED : 0.0596 SECONDS ELAPSED TIME : 0.7640 SECONDS LOAD \*,SYM=ALL % BLS0517 MODULE 'INDEX' LOADED %T 20 BS2000 F O R 1 : FORTRAN PROGRAM "INDEX" STARTED ON 99-07-07 AT 11:33:23 10 WRITE \*,'BITTE FOLGENDE WERTE ANGEBEN' BITTE FOLGENDE WERTE ANGEBEN 11 WRITE \*,' ANZAHL DER DIMENSIONEN:' ANZAHL DER DIMENSIONEN: 12 READ \*, ANZ  $\mathfrak{p}$ 13 WRITE \*,'BITTE GRENZEN ANGEBEN; UNTER-, OBERGRENZE,... BITTE GRENZEN ANGEBEN; UNTER-, OBERGRENZE,... 1,10,1,10 14 READ \*, ((DIM(I,J),I=1,2),J=1,ANZ) 14 READ \*, ((DIM(I,J),I=1,2),J=1,ANZ) 14 READ \*,  $($ (DIM(I,J),I=1,2),J=1,ANZ)<br>15 WRITE \*, 'BITTE AKTUELLE INDIZES ANGEBEN' BITTE AKTUELLE INDIZES ANGEBEN 2, 12 16 READ \*, (IND(I),I=1,ANZ) 16 READ \*, (IND(I),I=1,ANZ)

```
17 WRITE *,'BITTE LAENGE DER ARRAY-ELEMENTE ANGEBEN'
BITTE LAENGE DER ARRAY-ELEMENTE ANGEBEN
   18 READ *,L
1
  19 DO 10,I=1,ANZ
   20 10 D(I) = DIM(2, I) - DIM(1, I) + 120 10 D(I) = DIM(2, I) - DIM(1, I) + 121 M(0) = 122 M(1) = D(1)23 DO 20, I=2, ANZ<br>24 20 M(I) = D(I)
             M(I) = D(I) * M(I-1)25 SUMME = 0
  26 DO 30, I=1,ANZ
STOPPED AT SRC_REF: 26
 SOURCE: INDEX ,
PROC: INDEX
%T
   27 30 SUMME = SUMME + (DIM(1, I) * M(I-1))<br>27 30 SUMME = SUMME + (DIM(1, I) * M(I-1))SUMME = SUMME + (DIM(1, I)*M(1-1))28 A0 = -L * SUMME
   29 SUMME = 0
   30 DO 40,I=1,ANZ
   31 40 SUMME = SUMME + (IND(I)*M(I-1))31 40 SUMME = SUMME + (IND(I)*M(I-1))32 AS = A0 + L * SUMME
   33 WRITE *,'POSITION DES ARRAY ELEMENTES: ',AS
POSITION DES ARRAY ELEMENTES: 111
   34 WRITE *,'GESAMTGROESSE DES ARRAYS : ',M(ANZ)*L
GESAMTGROESSE DES ARRAYS : 100
   35 WRITE *,' 0 <= ',AS,' < ',M(ANZ)*L,' ?'
0 \leq 111 \leq 100 ?
BS2000 F O R 1 : FORTRAN PROGRAM "INDEX "
                               ENDED PROPERLY AT 11:34:04
CPU - TIME USED : 0.2430 SECONDS
ELAPSED TIME : 40.7600 SECONDS
```
Originalprogramm:

-----------------

```
PROGRAM INDEX
INTEGER ANZ ; ANZAHL DER DIMENSIONEN
INTEGER DIM(2,20) ; OBER UND UNTERGRENZEN DER EINZELNEN
                            DIMENSIONEN
INTEGER IND(20) ; AKTUELLE INDIZES DES ZU BERECHNENDEN
                            ARRAY-ELEMENTES
INTEGER D(20) ; GROESSE DER EINZELNEN DIMENSIONEN
INTEGER M(0:20) ; GROESSE I-DIMENSIONALE UNTERMATRIX
INTEGER L ; LAENGE EINES ARRAY-ELEMENTES
INTEGER SUMME ; HILFSVARIABLE
INTEGER AS,A0 ; ARRAY-ELEMENT
                    ; VIRTUELLES NULL-ELEMENT
WRITE *,'BITTE FOLGENDE WERTE ANGEBEN'
WRITE *,' ANZAHL DER DIMENSIONEN:'
READ *, ANZ
WRITE *,'BITTE GRENZEN ANGEBEN; UNTER-, OBERGRENZE,...'
READ \ast, ( (DIM(I, J), I=1, 2), J=1, ANZ)
WRITE *,'BITTE AKTUELLE INDIZES ANGEBEN'
READ *, (IND(I), I=1, ANZ)READ *, (IND(I), I=1, ANZ)<br>WRITE *, 'BITTE LAENGE DER ARRAY-ELEMENTE ANGEBEN'
READ *,L
*
DO 10,I=1,ANZ
10 D(I) = DIM(2, I) - DIM(1, I) + 1*
M(0) = 1M(1) = D(1)DO 20,I=2,ANZ
20 M(I) = D(I)*M(I-1)*
SUMME = 0DO 30, I=1,ANZ
30 SUMME = SUMME + (DIM(1, I) * M(I-1))*
AO = -L * SUMME*
SUMME = 0DO 40,I=1,ANZ
40 SUMME = SUMME + (IND(I)*M(I-1))*
AS = AO + L * SUMME*
WRITE *,'POSITION DES ARRAY ELEMENTES: ',AS
WRITE *,'GESAMTGROESSE DES ARRAYS : ',M(ANZ)*L
WRITE *, 0 \leq 1, AS, ' \leq 1, M(ANZ)*L, '?
END
```
## **3 Technische Hinweise**

## **3.1 Speicherplatzbedarf**

Der Compiler FOR1 Version 2.2C ist fuer Anlagen mit realem Arbeitsspeicher ab 2MB geeignet. Zu empfehlen ist jedoch eine Arbeitsspeichergroesse ab 3MB. Benoetigter Platz in der Paging-Area fuer den FOR1 Compiler:

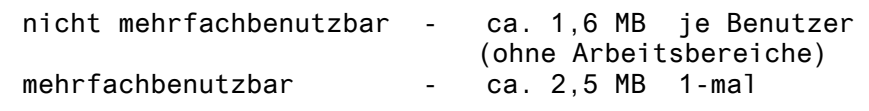

Laufzeitsystem:

mehrfachbenutzbar - ca. 0,34 MB

Als virtueller Adressraum sind theoretisch 2 MB ausreichend. Wegen der evtl. Beschraenkung der Programmgroesse wird empfohlen, den Benutzeradressraum mit mindestens 3 MB zu generieren.

### **3.2 Software-Konfigurationen**

 \*2 Fuer FOR1 Version 2.2C wird BS2000 Version ab V9.5 (BS2000-GA ab V9.5, bzw. OSD-BC ab V1.0) benoetigt.

> Compiler einer Version < 1.6 sind in BS2000 Versionen ab 9.0 nicht mehr ablauffaehig.

Sollen die FOR1-SDF-Kommandos genutzt werden, so ist das erst ab SDF (System Dialog Facility) Version 1.0D moeglich. Ab BS2000 Version V10.0 wird SDF Version >= 2.0A und SDF-P-BASYS benoetigt.

Alte FORTRAN-Objekte aus Versionen < 1.5 koennen mit dem Laufzeitsystem des FOR1 ab Version 2.2A nicht gebunden werden. Die betroffenen FORTRAN-Programme muessen neu uebersetzt werden.

Das Testen mit AID ist erst ab AID Version 1.0C moeglich, da erst diese den FOR1 unterstuetzt.

Fuer UTM ab V3.3A benoetigen Sie das FOR1-Laufzeitsystem V2.2. Beachten Sie bitte unbedingt in Abschnitt 5 Hinweise den Punkt 9. UTM-ILCS.

Fuer einen Ablauf von Programmen in ILCS-Umgebung ist eine ILCS Version ab 1.4 noetig. Die benoetigten ILCS-Dateien werden mit FOR1 und FOR1-LZS ausgeliefert.

Fuer FOR1-TIAM-Aufrufe wird eine ILCS-faehige TIAM-Version benoetigt. Eine Beschreibung dieser Schnittstelle befindet sich im Manual FHS Ergaenzung fuer FORTRAN und PLI1.

### **3.3 Produkt-Installation**

## **3.3.1 Allgemeines**

Die Standard-Installation erfolgt durch das Verfahren SOLIS.

Die Dateien sind unter Verwendung der Parameter SHARE=YES und ACCESS=READ eingerichtet.

Die Makros aus SYSLIB.FOR1.022 koennen in die MACROLIB unter TSOS uebernommen werden. Die Module aus SYSLNK.FOR1- LZS.022.DYNAMIC oder SYSLNK.FOR1-LZS.022.STATIC koennen in die System-TASKLIB uebernommen werden. Auf jeden Fall muessen die Laufzeitmodule IF@ERR2 und IF@DBG2 in die System-TASKLIB uebernommen werden, da diese im Fehlerfall bzw. bei Aufruf des Unterprogramms DEBUG zur Laufzeit nachgeladen werden, wenn nicht SYSLNK.FOR1-LZS.022.DYNAMIC verwendet wird.

 \*1 Falls die FOR1-Laufzeitsystembibliothek nicht ueber die TASKLIB \*1 gefunden wird, wird die von IMON fuer FOR1 zugewiesenen Lauf zeitbibliothek verwendet.

> Es stehen DSSM- und SSCM-Deklarationen zur Verfuegung, um das mehrfach benutzbare Laufzeitsystem in den Klasse-4-Speicher bzw. in den Klasse-5-Speicher oder Klasse-6-Speicher laden zu koennen.

> Das mehrfachbenutzbare Laufzeitsystem kann auch mit dem SHARE-Kommando vom Systemverwalter in den Klasse-4-Speicher geladen werden.

> Das Vorladeprogramm (SYSPRG.FOR1.022.LOAD beziehungsweise FOR1.L.LOD ) aus der Vorversion muss durch das aktuelle Programm SYSPRG.FOR1.022.LOAD aus FOR1 Version V2.2C ersetzt werden, da sich das Vorladeprogramm auf eine bestimmte Compilerversion bezieht. Der Vorlade-Job wird mit /ENTER-JOB SYSENT.FOR1.022.LOAD1 gestartet.

> Die Prozedur SYSPRC.FOR1.022.SYSLOD enthaelt den Parameter &SHARE, mit dem man auswaehlt, ob das mehrfachbenutzbare Laufzeit system mit dem /SHARE-Kommando (Klasse 4) oder mittels DSSM oder SSCM (Klasse 4, 5 oder 6) geladen werden soll.

Bei Verwendung der USER-Syntaxdateien fuer V2.2C koennen Schwierigkeiten auftreten, wenn die Systemsyntaxdatei Eintraege fuer eine Vorversion des Compilers enthaelt. Falls diese Schwierigkeiten auftreten, koennen diese durch Verwendung der Syntaxdatei SYSSDF.FOR1-LZS.022.USER.095 umgangen werden. Die SDF-USER-Datei SYSSDF.FOR1-LZS.022.USER.095 kann auch fuer BS2000 >=V10.0 verwendet werden.

### **3.3.2 Installation**

verwendet werden.

Die Installationsprozeduren befinden sich jetzt in den LMS-Bibliotheken SINPRC.FOR1.022 und SINPRC.FOR1-LZS.022. Diese Prozeduren duerfen erst dann verwendet werden, wenn die Installation nach SOLIS fertig ist.

Mit der Prozedur SINPRC.FOR1-LZS.022(IF@COPY) koennen die meisten in Anwenderprozeduren verwendeten FOR1-relevanten alten Dateinamen erzeugt werden.

- Das Element IF@COPY in SINPRC.FOR1.022 kopiert SYSPRG.FOR1.022 nach FOR1 SYSBIB.FOR1.022.FPOOL nach FOR1.FPOOL und SYSLIB.FOR1.022 nach FOR1MACLIB
- Das Element IF@COPY in SINPRC.FOR1-LZS.022 kopiert SYSLNK.FOR1-LZS.022.FPOOL nach FOR1.FPOOLLIB<br>SYSLNK.FOR1-LZS.022.STATIC nach FOR1MODLIB SYSLNK.FOR1-LZS.022.STATIC nach FOR1MODLIB und SYSLNK.FOR1-LZS.022.DYNAMIC nach FOR1MODLIBS

 \*1 Ab OSD V2.0 koennen, wenn statt 'IF@COPY' 'IF@COPY.IGNORE' ver- \*1 wendet wird, die Dateiattribute der alten Dateien erhalten \*1 bleiben.

> Die optionalen Reps werden mit SINPRC.FOR1-LZS.022(IF@OPT.REP) ausgefuehrt.

Mit IF@INSTAL in SINPRC.FOR1-LZS.022 koennen weitere Dateianpassungen vorgenommen werden. (siehe unten.) Fuer BS2000 Version 9.5 muss die IF@INSTAL LMS-Element-Version 095, fuer BS2000 Version 10.0 muss die IF@INSTAL LMS-Version 100, und fuer BS2000 Version >=11.0 muss die IF@INSTAL LMS-Version 110

Die Installationsprozeduren modifizieren nur dann die Dateiattribute SHARE und ACCESS, wenn in der Argumentliste MOD=' ' mitgegeben wird.

Wird bei IF@INSTAL der Parameter MOD=' ' gesetzt, so wird, wie bei der FOR1-Version 2.2B, vor jeder Dateiaenderung das Dateiattribut ACCESS auf WRITE gesetzt, und nach jeder Dateiaenderung die Dateiattribute der geaenderten Dateien auf ACCESS=READ und SHARE=YES gesetzt.

Bleibt der Parameter bei seiner Voreinstellung 'REMARK', so werden keine Dateiattribute modifiziert. Mit der in SINPRC.FOR1-LZS.022 enthaltenen Prozedur IF@INSTAL koennen die SDF-Dateinamen sowie der voreingestellte Dateiname des Compilers geaendert werden, falls das Produkt SDF-A zur Verfuegung steht.

Ausserdem kann eine USERID fuer die SDF-Dateien in die User-Syntaxdatei eingetragen werden, bzw. mit Systemverwalterberechtigung die \$-Kennung in der System-Syntaxdatei geaendert werden.

In diesem Fall muss das Einmischen der Systemsyntaxdateien des FOR1 V2.2C vom Systemverwalter per Hand mit Hilfe des Dienstprogrammes SDF-I vorgenommen werden. Der Parameter REPLACE-PRODUCT=YES

muss bei Ausfuehrung des MERGE-Kommandos angegeben sein.

Die System-Syntaxdateien SYSSDF.\* enthalten fuer den Aufruf von SYSPRG.FOR1.022 und fuer die Prozedurdateien SYSSPR.\* die USERID \$.

Falls mit IF@INSTAL nur die USERID geaendert wird, kann dies mittels des Parameters TYP=BOTH sowohl bei der System-als auch bei der User-Syntaxdatei durchgefuehrt werden.

FOR1-Programme laufen ab ILCS V1.3. Die ILCS-Dateien fuer V1.4 werden mit FOR1 und FOR1-LZS ausgeliefert. Zum Installieren vom ILCS benutzen Sie bitte die mitgelieferte Prozedur SYSPRC.ILCS.014.INSTAL. Der Sprachmix mit einem Produkt, welches CRTE nuetzt, geht erst, wenn ILCS >= V1.4 verwendet wird. Sollte in der Systemtasklib noch der Modul IT0INITG enthalten sein, so ist dieser zu entfernen.

Ebenso sollte aus der Systemtasklib die Module IF@SHR1, IF@SHR2, IF@SHR3, IF@SHR4 und IF@SHR5 entfernt werden. Diese Module werden durch IF@SHR ersetzt.

Die Dateinamen der FPOOLITY-Dateien koennen mit der Installationsprozedur SINPRC.FPOOLITY.022 veraendert werden.

## **3.4 Produkt-Einsatz**

## **3.4.1 Hinweise**

 \*1 Dieses Kapitel war bisher unter 'Kapitel 5 Hinweise' eingeord net.

1. Binden mit SYSLNK.FOR1-LZS.022.DYNAMIC

Beim Binden mit TSOSLNK brauchen die Fehlerbehandlungsmodule IF@ERR2 und IF@DBG2 nicht explizit mit eingebunden zu werden. Diese Module sind im Grossmodul IF@RTS1 vorhanden. Achtung: Soll ein Programm im oberen Adressraum ablaufen, so duerfen die Module IF@ERR2 und IF@DBG2 nicht explizit mit eingebunden werden, da diese Module nicht im oberen Adressraum ablaufen koennen.

### 2. Modulnamen

Da das FOR1-Laufzeitsystem auch einige Module des SPL-Laufzeitsystems enthaelt, sollten Modulnamen, die mit ITS beginnen, nicht verwendet werden.

#### 3. Fehlermeldung

Tritt in einer Anweisung, die mehr als 1638 Zeilen enthaelt, ein Fehler auf, so erscheint die Fehlermeldung immer nach der 1638ten Zeile.

#### 4. Uebersetzungszeit

Enthaelt ein Programm viele EQUIVALENCE-Anweisungen, so verschlechtert sich die Uebersetzungszeit mit COMOPT OPTIMIZE=3 um ein Vielfaches (bis zu Faktor 40). Solche Programme sollten mit OPTIMIZE=1 uebersetzt werden. Dies ist besonders dann der Fall, wenn mit IFG oder UTM gearbeitet wird. Die IFG- und UTM-Includes enthalten viele EQUIVALENCE-Anweisungen.

## 5. ASCII und BTAM

Ab BS2000 V10 erfolgt bei Zugriff auf Banddateien im ASCII- Format mit der Zugriffsmethode BTAM standardmaessig eine Konversion nach EBCDIC. Wenn ASCII-Dateien (von BTAM) ab Version V10 gelesen werden sollen, ohne dass eine automatische Konversion nach EBCDIC erfolgt, muss im FILE-Kommando OPEN=INPUT und TRANS=NO gesetzt werden. Ein Beschreiben der so geoeffneten Datei ist nicht moeglich.

## 6. FPOOLITY und NK4

FPOOLITY unterstuetzt kein NK4-Pubset.

## 7. Laden oberhalb 16 MB.

Das Binden von Programmen, die oberhalb 16 MB laufen sollen, ist mit SYSLNK.FOR1-LZS.022.STATIC nicht moeglich. Fuer diesen Fall muss SYSLNK.FOR1-LZS.022.DYNAMIC verwendet werden.

### 8. Sprachmix

Bei Sprachmix z.B. mit C und Fortran 90 muss das share Laufzeitsystem SYSLNK.FOR1-LZS.022.DYNAMIC benutzt werden. Das nonshare Laufzeitsystem soll nur zum statischen Binden von reinen FOR1- Programmen verwendet werden.

9. UTM-ILCS

In einer UTM-ILCS Anwendung muessen auch die FOR1 Teilprogramme mit \*COMOPT LINKAGE=STD erzeugt worden sein.

Eine UTM Anwendung darf keine Mischung aus mit V2.0 bzw V2.1 erstellten NXS-Programmen und mit V2.2 erstellten Programmen enthalten.

Beim Start eines Teilprogramms, das mit COMP=FOR1 generiert und mit LINKAGE=FOR1-SPECIFIC (alte FOR1-Linkage) uebersetzt wurde, wird der FOR1-Verbindungsmodul KDCCFOR1 aufgerufen, der die von FOR1 nicht benoetigten beiden ersten Parameter KB und SPAB aus der Parameterliste streicht. Wird ein FOR1-Teilprogramm mit LINKAGE=STD (ILCS-Linkage) uebersetzt, muss es mit COMP=ILCS generiert werden. In diesem Fall wird bei Start des Teilprogramms der ILCS-Verbindungsmodul KDCCILC aufgerufen, der die Umsetzung der Parameterliste nicht durchfuehrt.

Falls ein FOR1-Teilprogramm eine Parameterliste hat, bedeutet das fuer die Umstellung auf ILCS, dass die Parameterliste um diese beiden ersten Parameter KB und SPAB erweitert werden muss. Diese Parameter muessen als Dummy-Parameter deklariert werden, d.h. sie duerfen nicht verwendet werden. KB und SPAB werden wie bisher ueber COMMON uebergeben.

Das zweite Beispiel im Abschnitt "Zusaetzliche gemeinsam verwendbare Datenbereiche" des FORTRAN-Ergaenzungsmanuals ist wie folgt zu korrigieren:

Beispiel: --------- FOR1-Linkage: SUBROUTINE TPR1 (BER1, BER2, BER3) CHARACTER \*2000 BER1, BER2, BER3

ILCS-Linkage:

SUBROUTINE TPR1 (DUMMY1, DUMMY2, BER1, BER2, BER3) CHARACTER \*2000 BER1, BER2, BER3 CHARACTER \*1 DUMMY1, DUMMY2

### 10. CRTE

Werden z.B. bei einem Sprachmix Elemente aus CRTE eingebunden, so ist darauf zu achten, das die Bibliothek, welche das CRTE enthaelt, vor der Bibliothek eingebunden wird, welche die FOR1- Laufzeitbibliothek enthaelt.

Fuer FOR1 spielt es keine Rolle, welche ILCS-Version >= V1.3 genommen wird.

Fuer Sprachmix ist allerdings ILCS >= V1.4 notwendig.

Beispiele fuer korrekte Reihenfolge:

/EXEC \$TSOSLNK

..

RESOLVE ,\$.SYSLNK.FOR1-LZS.022 RESOLVE ,\$.SYSLNK.CRTE.022.SHARE EXCLUDE ,TASKLIB END

/start-binder //.. //resolve-by-autolink library=\$.SYSLNK.CRTE.022.SHARE //resolve-by-autolink library=\$.SYSLNK.FOR1-LZS.022 //..

## **3.4.2 Optional-REPs im LMS Format**

Mit Hilfe der Prozedur SINPRC.FOR1-LZS.022(IF@OPT.REP) koennen Sie die nachfolgenden REPs einzeln oder alle auf einmal in die Laufzeitsysteme SYSLNK.FOR1-LZS.022.DYNAMIC, FOR1MODLIBS, SYSLNK.FOR1-LZS.022.STATIC und/oder FOR1MODLIB einbringen.

Die Auswahl aus den angebenen Bibliotheken geschieht ueber Prozedurparameter oder prompting. Beim prompting werden Sie bei jeder dieser 4 angebenen Bibliotheken einzeln gefragt, ob der Rep bzw alle Reps fuer diese Bibliothek anzuwenden ist.

Fuer das Binden mit SYSLNK.FOR1-LZS.022.DYNAMIC gilt: Die REPs 13 und 14 koennen auch als Binderreps verwendet werden, waehrend die REPs 1-12 beim Binden angegeben keine Wirkung haben, da der Modul IF@RTS1 nachgeladen wird. Durch den REP 14 kann man ein fuer seine Zwecke mit REPs versehenes Laufzeitsystem unter einer eigenen Kennung verwenden, auch wenn das FOR1-Laufzeitsystem im Klasse 4 Speicher geladen ist.

1. Standardmaessig werden beim Einlesen vom Terminal kleine in grosse Buchstaben umgewandelt. Dies wird durch folgenden REP unterdrueckt.

LIB SYSLNK.FOR1-LZS.022.DYNAMIC, BOTH UPDR IF@RTS1 \*BAS 7F0 \*REP 324,X'00'=X'10' \*END LIB SYSLNK.FOR1-LZS.022.STATIC,BOTH UPDR IF@FCB \*REP 324,X'00'=X'10' \*END

2. Standardmaessig werden bei Ausgabe auf den Bildschirm Terminalsteuerzeichen unterdrueckt. Dies wird durch folgenden REP geaendert.

LIB SYSLNK.FOR1-LZS.022.DYNAMIC, BOTH UPDR IF@RTS1 \*BAS DB8 \*REP 56,X'00'=X'01' \*END LIB SYSLNK.FOR1-LZS.022.STATIC,BOTH UPDR IF@INIT \*REP 56,X'00'=X'01' \*END

3. Standardmaessig werden beim Ablauf eines FOR1-Programms Start- und Endemeldung ausgegeben. Die Ausgabe dieser Meldungen wird durch folgenden REP unterdrueckt. LIB SYSLNK.FOR1-LZS.022.DYNAMIC,BOTH UPDR IF@RTS1 \*BAS DB8 \*REP 57,X'00'=X'01' \*END LIB SYSLNK.FOR1-LZS.022.STATIC,BOTH UPDR IF@INIT \*REP 57,X'00'=X'01' \*END

4. Standardmaessig werden bei Ausgabe mit Z-Format fuehrende Nullen erzeugt. Diese fuehrenden Nullen werden durch folgenden REP durch Leerzeichen (Blank) ersetzt.

LIB SYSLNK.FOR1-LZS.022.DYNAMIC,BOTH UPDR IF@RTS1 \*BAS DB8 \*REP 58,X'00'=X'01' \*END LIB SYSLNK.FOR1-LZS.022.STATIC,BOTH UPDR IF@INIT \*REP 58,X'00'=X'01' \*END

5. Standardmaessig wird bei Erzeugung einer Datei durch FOR1 eine Meldung ausgegeben. Diese Meldung wird durch folgenden REP unterdrueckt.

LIB SYSLNK.FOR1-LZS.022.DYNAMIC.BOTH UPDR IF@RTS1 \*BAS DB8 \*REP 59,X'00'=X'01' \*END LIB SYSLNK.FOR1-LZS.022.STATIC,BOTH UPDR IF@INIT \*REP 59,X'00'=X'01' \*END

6. Standardmaessig wird beim Schliessen einer vorher nicht eroeffneten Datei durch FOR1 eine Meldung ausgegeben. Diese Meldung wird durch folgenden REP unterdrueckt.

```
LIB SYSLNK.FOR1-LZS.022.DYNAMIC,BOTH
UPDR IF@RTS1
*BAS DB8
*REP 5A,X'00'=X'01'
*END
LIB SYSLNK.FOR1-LZS.022.STATIC,BOTH
UPDR IF@INIT
*REP 5A,X'00'=X'01'
*END
```
7. Standardmaessig wird beim Anlegen einer FOR1-Datei ein Sekundaerspeicher von 30 PAM-Seiten vereinbart. Durch folgenden REP kann stattdessen die Voreinstellung der BS2000-Installation uebernommen werden.

LIB SYSLNK.FOR1-LZS.022.DYNAMIC, BOTH UPDR IF@RTS1 \*BAS DB8 \*REP 5B,X'00'=X'01' \*END LIB SYSLNK.FOR1-LZS.022.STATIC,BOTH UPDR IF@INIT \*REP 5B,X'00'=X'01' \*END

8. Standardmaessig gilt die Voreinstellung

\*RUNOPT OVERPRINT=LASER

Durch folgenden REP kann RUNOPT OVERPRINT=YES eingestellt werden.

LIB SYSLNK.FOR1-LZS.022.DYNAMIC, BOTH UPDR IF@RTS1 \*BAS DB8 \*REP 5C,X'00'=X'01' \*END LIB SYSLNK.FOR1-LZS.022.STATIC,BOTH UPDR IF@INIT \*REP 5C,X'00'=X'01' \*END

9. Standardmaessig wird ab FOR1 V2.0A bei wiederholtem OPEN auf die gleiche Datei nicht auf Dateianfang positioniert. Durch folgenden REP wird die Positionierung auf Dateianfang bei wiederholtem OPEN entsprechend der Vorgaengerversion eingestellt.

```
LIB SYSLNK.FOR1-LZS.022.DYNAMIC,BOTH
UPDR IF@RTS1
*BAS DB8
*REP 5D,X'00'=X'01'
*END
LIB SYSLNK.FOR1-LZS.022.STATIC,BOTH
UPDR IF@INIT
*REP 5D,X'00'=X'01'
*END
```
10. Beim unformatierten Schreiben mit ACCESS='DIRECT' in eine Datei wird der Satz gesplittet, falls er nicht mehr in den Record passt, und eine Warnung ausgegeben. Die Ausgabe der Warnung wird durch folgenden REP unterdrueckt.

LIB SYSLNK.FOR1-LZS.022.DYNAMIC, BOTH UPDR IF@RTS1 \*BAS DB8 \*REP 5E,X'00'=X'01' \*END LIB SYSLNK.FOR1-LZS.022.STATIC,BOTH UPDR IF@INIT \*REP 5E,X'00'=X'01' \*END

11. Standardmaessig ueberprueft der EXIST-Parameter der INQUIRE- Anweisung, ob eine Unitnummer im Geltungsbereich (0...99) liegt. Mit diesem REP wird ueberprueft, ob eine UNIT mit einer Datei verbunden ist oder war. LIB SYSLNK.FOR1-LZS.022.DYNAMIC,BOTH UPDR IF@RTS1 \*BAS DB8 \*REP 5F,X'00'=X'01' \*END LIB SYSLNK.FOR1-LZS.022.STATIC,BOTH UPDR IF@INIT \*REP 5F,X'00'=X'01' \*END

12. Standardmaessig wird bei der ENDFILE-Anweisung die aktuelle Position zum Dateiende und es wird nicht auf Dateianfang positioniert. Folgender Rep stellt das alte Verhalten (ENDFILE wie CLOSE) wieder her.

```
LIB SYSLNK.FOR1-LZS.022.DYNAMIC,BOTH
UPDR IF@RTS1
*BAS DB8
*REP 60,X'00'=X'01'
*END
LIB SYSLNK.FOR1-LZS.022.STATIC,BOTH
UPDR IF@INIT
*REP 60,X'00'=X'01'
*END
```
13. Ab der FOR1 V2.2A wurde einmallig beim Programmstart eine Meldung ausgegeben, wenn eine neue ulp-genaue mathematische Routine im FOR1-Programm vorkommt.

Diese Meldung wird ab FOR1 V2.2C unterdrueckt. Mit REP 13 wird diese Meldung bei jedem Programmstart ausgegeben.

LIB SYSLNK.FOR1-LZS.022.DYNAMIC, BOTH UPDR IF@SHR0 \*REP 1E,X'00'=X'01' \*END

14. Normalerweise wird der Grossmodul IF@RTS1 mit TASKLIB=YES nachgeladen. Mit REP 14 wird IF@RTS1 aus einer privaten FOR1- Laufzeitbibliothek nachgeladen.

```
LIB SYSLNK.FOR1-LZS.022.DYNAMIC,BOTH
UPDR IF@SHR0
*REP 87,X'B0'=X'00'
*REP 100,X'03'=X'83'
*END
UPDR IF@XSHR0
*REP CB,X'18'='58'
*END
```
15. Bei OPEN=INPUT wird ein ISAM-Satz ohne Setzen eines LOCK-BITS gelesen.

```
LIB SYSLNK.FOR1-LZS.022.DYNAMIC,BOTH
UPDR IF@RTS1
*BAS DB8
*REP 63,X'00'=X'01'
*END
LIB SYSLNK.FOR1-LZS.022.STATIC,BOTH
UPDR IF@INIT
*REP 63,X'00'=X'01'
*END
```
## **3.5 Verhalten im Fehlerfall**

Im Fehlerfall werden zu Diagnosezwecken folgende Fehlerunterlagen benötigt:

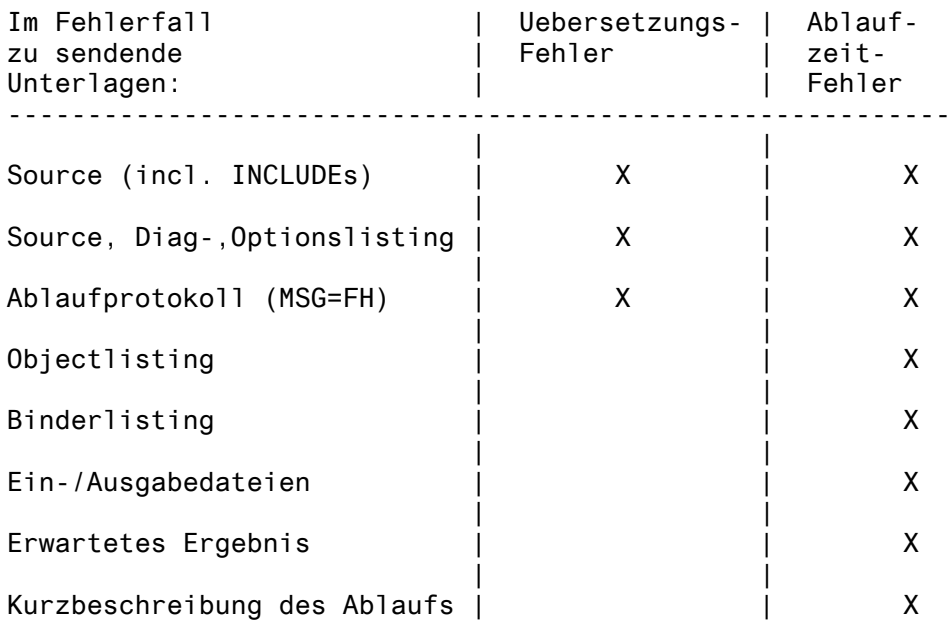

# **4 Hardware**

- \*2 FOR1 V2.2C ist auf allen von
- \*2 BS2000/BS2000-GA ab V9.5 sowie
- \*2 OSD-BC ab V1.0
	- \*2 unterstützten Zentraleinheiten einsetzbar.